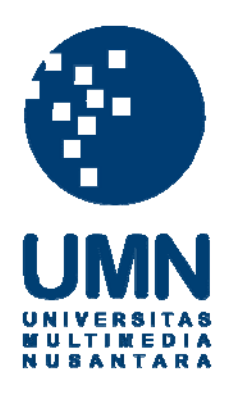

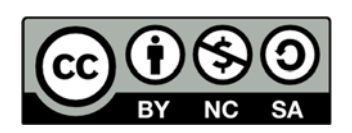

## **Hak cipta dan penggunaan kembali:**

Lisensi ini mengizinkan setiap orang untuk menggubah, memperbaiki, dan membuat ciptaan turunan bukan untuk kepentingan komersial, selama anda mencantumkan nama penulis dan melisensikan ciptaan turunan dengan syarat yang serupa dengan ciptaan asli.

## **Copyright and reuse:**

This license lets you remix, tweak, and build upon work non-commercially, as long as you credit the origin creator and license it on your new creations under the identical terms.

## **DAFTAR PUSTAKA**

Few, S. (2006). *Information Dashboard Design.*O'Reilly.

Hariyati, E. (2008). Pengembangan Metodologi Pembangunan Information Dashboard Untuk Monitoring Kinerja Organisasi.

Kaidi, Z. (2002). Data Visualization. Singapore., National University of Singapore

Larose, D. T. (2006). *Data Mining Methods And Models.* Wiley Publishing.

Mantange, S., Beamon, J., & Huffman, C. (2010). *Multidimensional Data Visualization Tools* .

Mulyana, S., & Winarko, E. (2009). Teknik Visualisasi Dalam Data Mining. Post, F., Frits H., Nielson, G., Bonneau, G., Bartz, D., Meisner, M.. (2003). *Data Visualization The State of Art.* 

Setiawan, D. (2016) Data Visualisasi Perkembangan Dan Penjualan Toko Buku Gramedia. Universitas Multimedia Nusantara

Sungiardi K.(2016) Data Visualisasi tingkat pendidikan, baca tulis, dan buta huruf pada provinsi di Indonesia. Universitas Multimedia Nusantara

Schutt R., & O'Neil C. (2013). *Doing Data Science*. O'Reily Publishing

Soukup T., Davidson I. (2002). Visual Data Mining: Techniques and Tools For Data Visualization Wiley Publishing

*Tableau*. (2016). Dipetik March 1, 2016, dari

http://get.tableau.com/campaign/business-intelligence.html

Tableau. (2016). *Build a Bar Chart*. Dipetik April 21, 2016, dari Tableau: https://onlinehelp.tableau.com/current/pro/online/mac/enus/buildexamples\_bar.html

Tableau. (2016). *Build a Box Plot*. Dipetik April 21, 2016, dari Tableau: https://onlinehelp.tableau.com/current/pro/online/mac/enus/buildexamples\_boxplot.html

Tableau. (2016). *Build a Gantt Chart*. Dipetik April 21, 2016, dari Tableau: https://onlinehelp.tableau.com/current/pro/online/mac/enus/buildexamples\_gantt.html

Tableau. (2016). *Build a Heat Map*. Dipetik April 21, 2016, dari Tableau: https://onlinehelp.tableau.com/current/pro/online/mac/enus/buildexamples\_heatmap.html

Tableau. (2016). *Build a Histogram*. Dipetik April 21, 2016, dari Tableau: https://onlinehelp.tableau.com/current/pro/online/mac/enus/buildexamples\_histogram.html

Tableau. (2016). *Build a Map View*. Dipetik April 21, 2016, dari Tableau: https://onlinehelp.tableau.com/current/pro/online/mac/enus/buildexamples\_maps.html

Tableau. (2016). *Build a Packed Bubble Chart*. Dipetik April 21, 2016, dari Tableau: https://onlinehelp.tableau.com/current/pro/online/mac/enus/buildexamples\_bubbles.html

Tableau. (2016). *Build a Pie Chart*. Dipetik April 21, 2016, dari Tableau: https://onlinehelp.tableau.com/current/pro/online/mac/enus/buildexamples\_pie.html

Tableau. (2016). *Build a Scatter Plot*. Dipetik April 21, 2016, dari Tableau: https://onlinehelp.tableau.com/current/pro/online/mac/enus/buildexamples\_scatter.html

Tableau. (2016). *Build a Text Table*. Dipetik April 21, 2016, dari Tableau: https://onlinehelp.tableau.com/current/pro/online/mac/enus/buildexamples\_text.html

Tableau. (2016). *Build a Treemap*. Dipetik April 21, 2016, dari Tableau: https://onlinehelp.tableau.com/current/pro/online/mac/enus/buildexamples\_treemap.html

Tableau. (2016). *Building Line Charts*. Dipetik April 21, 2016, dari Tableau: https://onlinehelp.tableau.com/current/pro/online/mac/enus/buildexamples\_line.html

Tableau. (2016). *Dimensions and Measures*. Dipetik April 21, 2016, dari Tableau: https://onlinehelp.tableau.com/current/pro/online/mac/enus/datafields\_typesandroles\_dataroles\_dimensionmeasure.html

Turban, E. (2005). *Decision Support Systems and Intelligent Systems.* Prentice Hall.

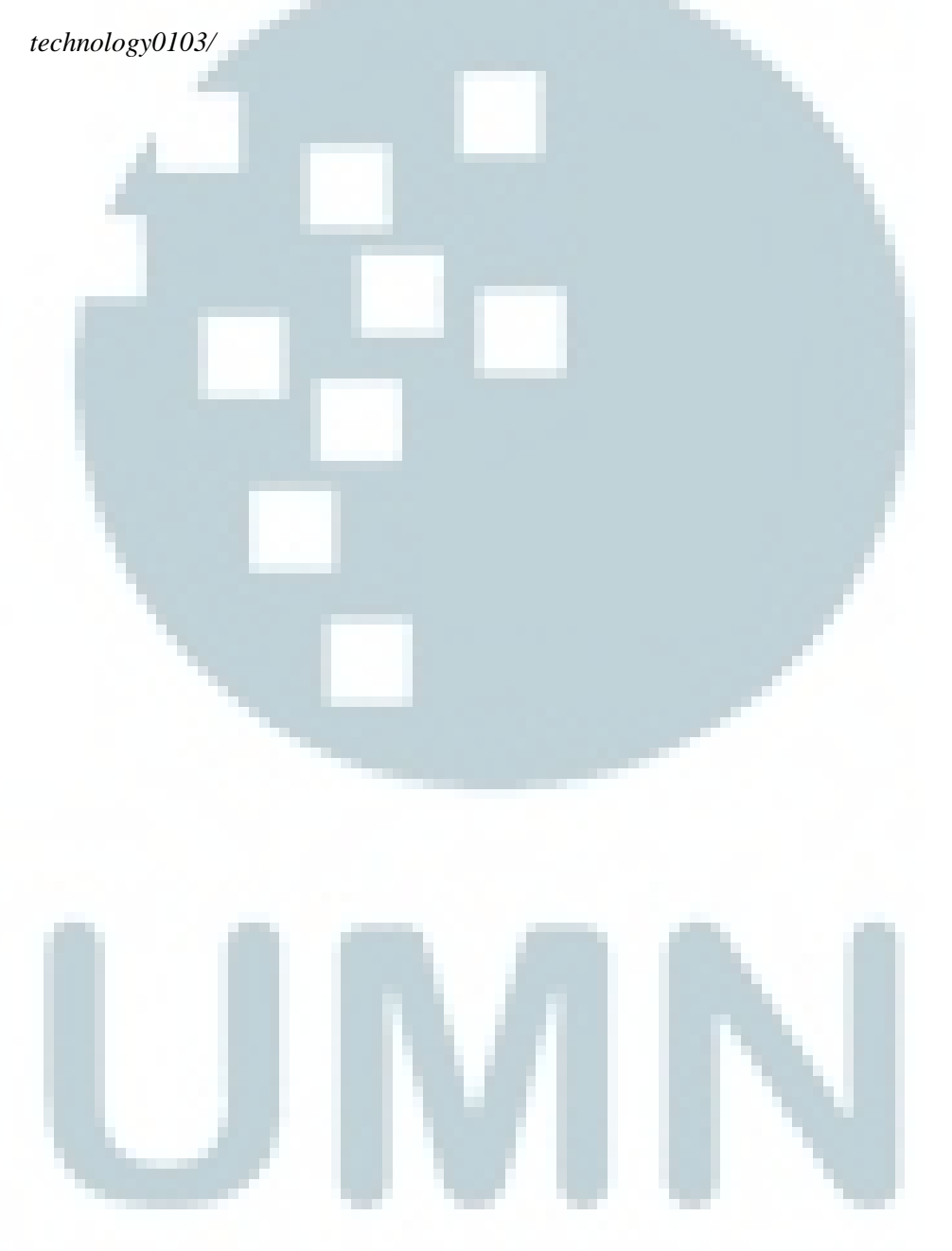

Wadell N., 2013. What is Technology. *http://www.cantechletter.com/2013/01/what-is-*

## FORMULIR KONSULTASI SKRIPSI - F. T. I.

 $.8$ : Masdani Vkhsan Putranto Kavomawan : 13110310074<br>: Johan Setiawan

a Dosen Pembimbing

ester

a Mahasiswa

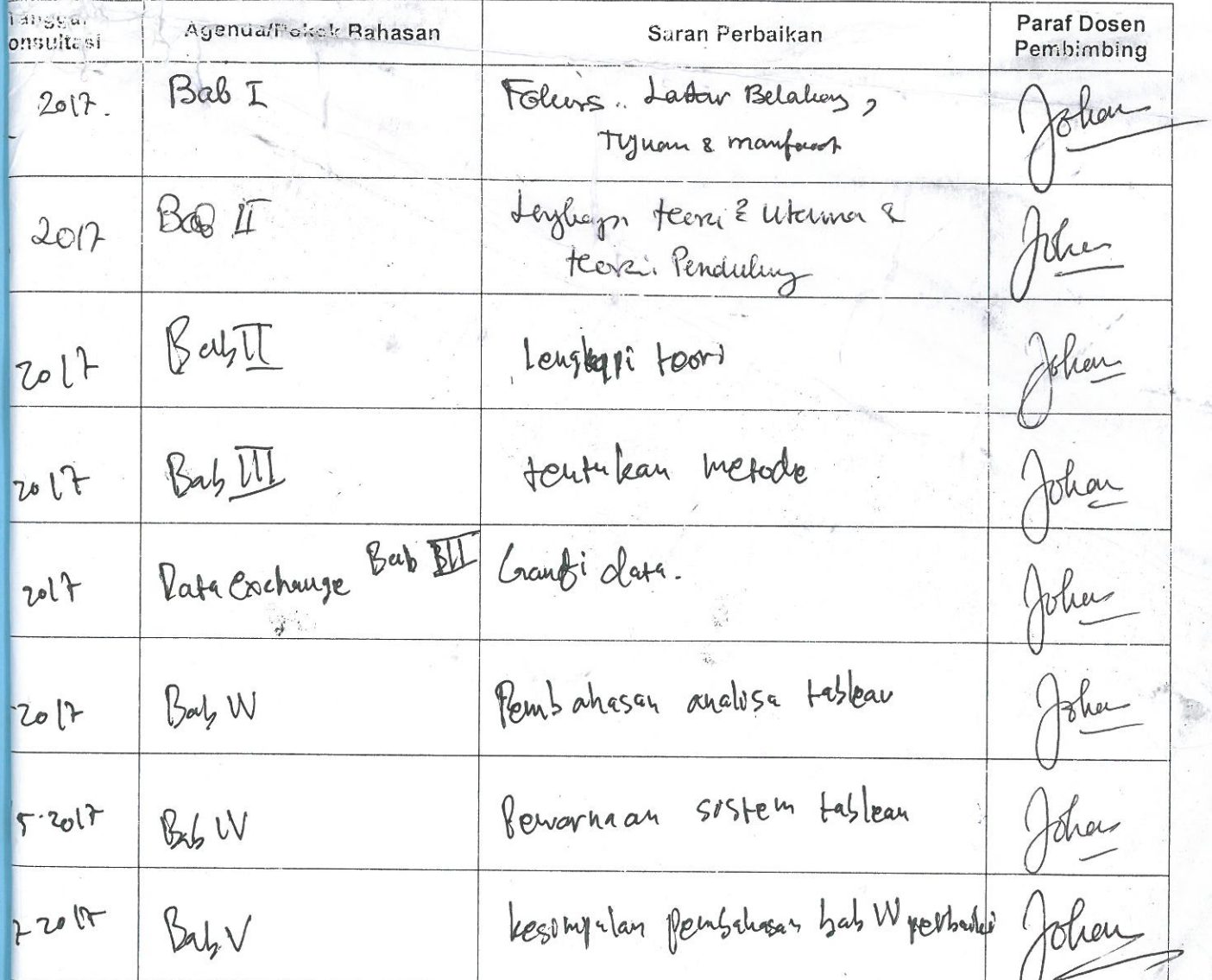

: Form ini wajib dibawa pada saat konsultasi & dilampirkan didalam skripsi (Minimal 8 kali Konsultasi)

 $14$  Juli 20  $17$ Tangerang,

NUSANT

Dosen Pembimbing

Kampus UMN, Scientia Garden | Jl. Boulevard Gading Serpong - Tangerang | P. +62 21 5422 0808 | F. +62 21 5422 0800 | www.umn.ac.id